# -schemaplic-

## **Logiciel de simulation** OPTION TABLEAU

Câblage et simulation d'un tableau électrique.

**POINTS FORTS PUBLIC - NIVEAU** Enseignant, Technicien et Etudiant en électrotechnique ou en énergétique souhaitant concevoir, simuler le fonctionnement et éditer tous schémas électriques avant leur mise en oeuvre. **Pour tous les niveaux du CAP au BAC Professionnel et BAC STI2D, en Electrotechnique, Energétique, Productique et Maintenance.**

#### **CONTENU**

**Câblage d'un tableau électrique**

**Simulation du cycle de fonctionnement** d'un montage créé. L'utilisateur aura simplement à agir (avec la souris) sur les différents organes de commande, pour suivre à l'écran la réaction des éléments mis en jeu. Par ce principe, il pourra facilement vérifier la cohérence du cycle de fonctionnement.

**Sauvegarde et impression** de tous types de schémas créés, après avoir intégré le cartouche et la nomenclature des composants.

**Accès aux diverses fonctionnalités** du type : Aperçu avant impression, Copier/Couper/Coller, éditeur intégré de texte, tracé simplifié des liaisons, respect de la norme en vigueur.

#### **OPTION TABLEAU SCHEMAPLIC 8**

Il est dorénavant possible d'éditer et de simuler le GRAFCET pour programmer des modules logiques.

**A. Concevez votre GRAFCET en quelques clics :** Implantez un ou plusieurs modules logiques dans un schéma. Câblez ses entrées, ses sorties et son alimentation. Positionnez les transition, dessinez les liaisons, définissez les actions de chaque étape. Et lancez la **simulation séquentielle** pour valider le comportement du module !

**B. Simulez le comportement du bloc d'éclairage de sécurité**. Voici les caractéristiques de ce nouveau composant :

- •Grâce à sa batterie intégrée, il s'éclaire en l'absence de courant.
- Il est contrôlable grâce à une télécommande.
- Il peut être remplacé par un BAES d'ambiance, également disponible.

**C. Aux composants câbles s'ajoutent les composants suivants :** 6 départs courts, 6 arrivées courts, 6 départs pour boite d'encastrement, 6 composants arrivées pour boîte d'encastrement.

**D. Le conducteur vert/jaune** sur les composants fourreaux et gaines offre un meilleur affichage et se repère plus facilement.

**E.** Les composants situés sur les **couches inférieures** du schémas peuvent être câblés directement.

## **CONFIGURATION MINIMALE REQUISE**

PC sous Windows (Mac OS non supporté), processeur Inter CORE i3, 4 Go de RAM (8 Go recommandés pour l'option Tableau) ; 1 Go d'espace disque disponible sur le disque dur. Affichage 32 millions de couleurs ; résolution 1024x768 pixels. Carte son. Microsoft .NET Framewok version 4.6.

**OS CLIENT (en version française) :** Win 10, Win 11 - **OS Gestionnaire de Licences (en version française) :** Win Server 2016 , Win Server 2019, Win 10, Win 11. Le déblocage des ports de votre Firewall/Proxy vers notre serveur d'activations est nécessaire pour activer les licences Schemaplic (client/serveur).

- **Simulation extrêmement réaliste**
- **Composants goulottes et tubes IRL** qui permettent à l'élève de mettre en oeuvre une installation électrique complète

• Câblage du défaut d'isolement, paramétrage des résistances et de la sélectivité des protection (sensibilité et temps de déclenchement) qui autorisent la **création de l'ensemble des schémas relatifs à la protection des personnes** et à la sélectivité des protections

• Paramétrage de la sensibilité et du temps de déclenchement des protections qui permettent une **simulation avancée et très pédagogique de la sélectivité des protections**

## **TOUJOURS DISPONIBLES**

- Bobine MX
- Compteur LINKY
- Borne de recharge électrique (IRVE)
- Véhicule éléctrique pour borne IRVE

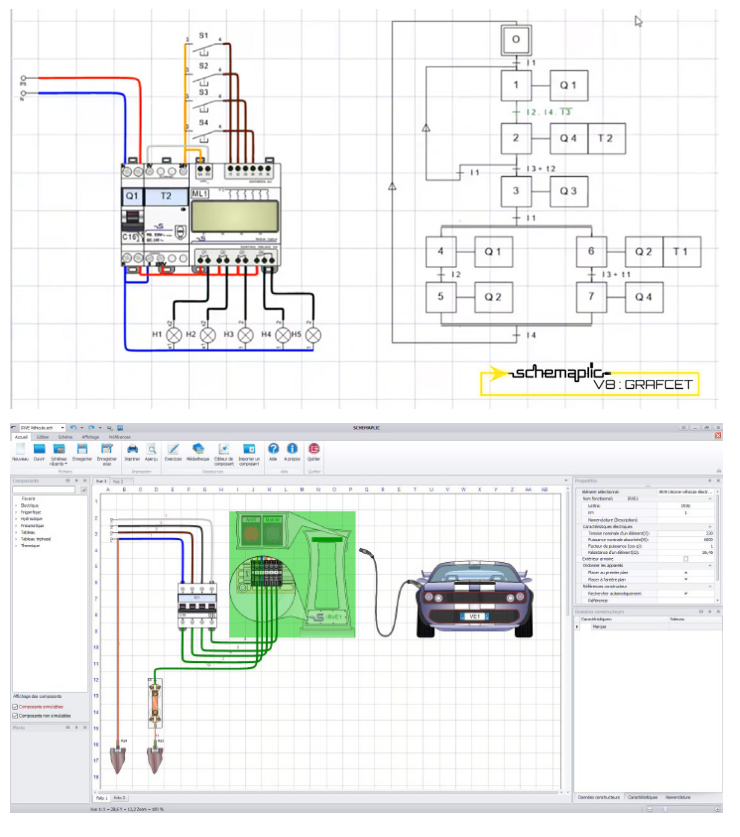